Istituto comprensivo 'don Lorenzo Milani' [\(https://www.comprensivoturbigo.edu.it](https://www.comprensivoturbigo.edu.it))

[Home](https://www.comprensivoturbigo.edu.it/) > Printer-friendly PDF > Acquisto prodotti cancelleria/decorativi - Scuola infanzia Turbigo

## Numero protocollo: sn Determina

CIG: ZBB1C6BE65 Modalita acquisto: 23 Affidamento diretto \* - Acquisizione CIG -

Numero protocollo: 4371 Data protocollo: 07/12/2016 Aggiudicatario: BORGIONE CENTRO DIDATTICO | 02027040019 Importo €: 520,00 - Aggiudicazione -

Gara oppure Richiesta offerta

Campo OBBLIGATORIO ai fini di un corretto inserimento di dati nel file XML per AVCP. I partecipanti sono obbligatori se la gara è conclusa oppure se gara senza esito. BORGIONE CENTRO DIDATTICO | 02027040019 - Partecipanti -

Tipo di gara: Gara Conclusa

Numero protocollo: 4371 Data protocollo: 07/12/2016 Descrizione (note): Contratto oppure Ordine

Acquisto prodotti cancelleria/decorativi - Scuola infanzia Turbigo

Data inizio lavori: 07/12/2016 Data fine lavori / Consegna fornitura: 18/01/2017 Importo €: 520,00

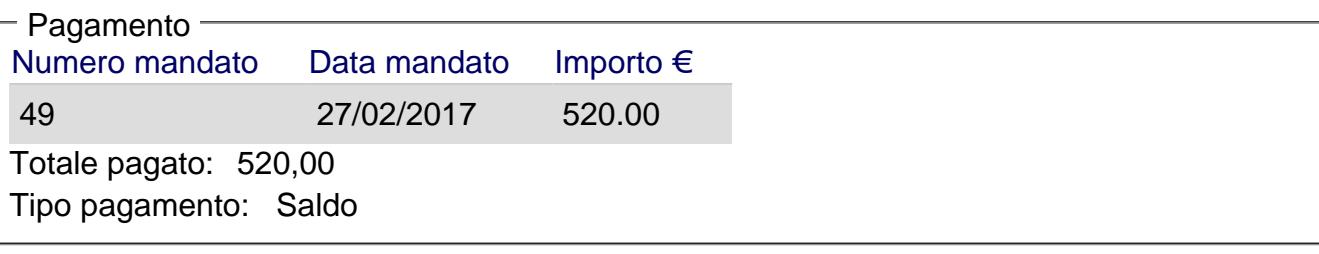

Responsabile del procedimento: - Responsabile / Ufficio competente

```
Torna alla pagina di provenienza [1]
```
Inviato da pappalardo.stefano il Sab, 28/01/2017 - 09:32

URL (02/02/2018 - 15:07):[https://www.comprensivoturbigo.edu.it/trasparenza-attivita-negoziale/acquisto](https://www.comprensivoturbigo.edu.it/trasparenza-attivita-negoziale/acquisto-prodotti-cancelleriadecorativi-scuola-infanzia-turbigo)[prodotti-cancelleriadecorativi-scuola-infanzia-turbigo](https://www.comprensivoturbigo.edu.it/trasparenza-attivita-negoziale/acquisto-prodotti-cancelleriadecorativi-scuola-infanzia-turbigo)

Collegamenti [\[1\] https://www.comprensivoturbigo.edu.it/javascript%3Ahistory.back%28%29](https://www.comprensivoturbigo.edu.it/javascript:history.back())